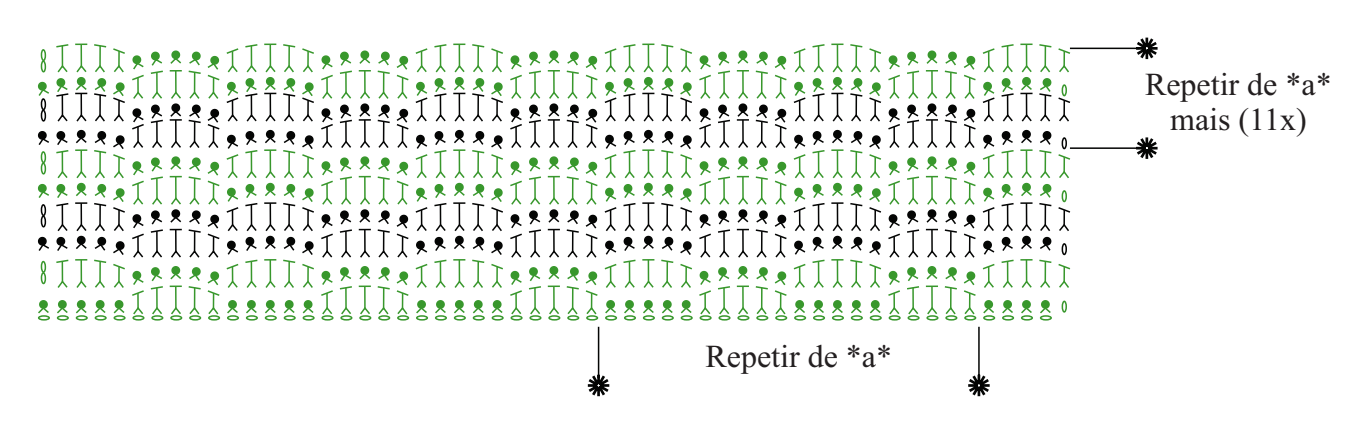

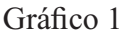

Iniciar com 84 correntinhas  $+ 1$  correntinhas para virar o trabalho.

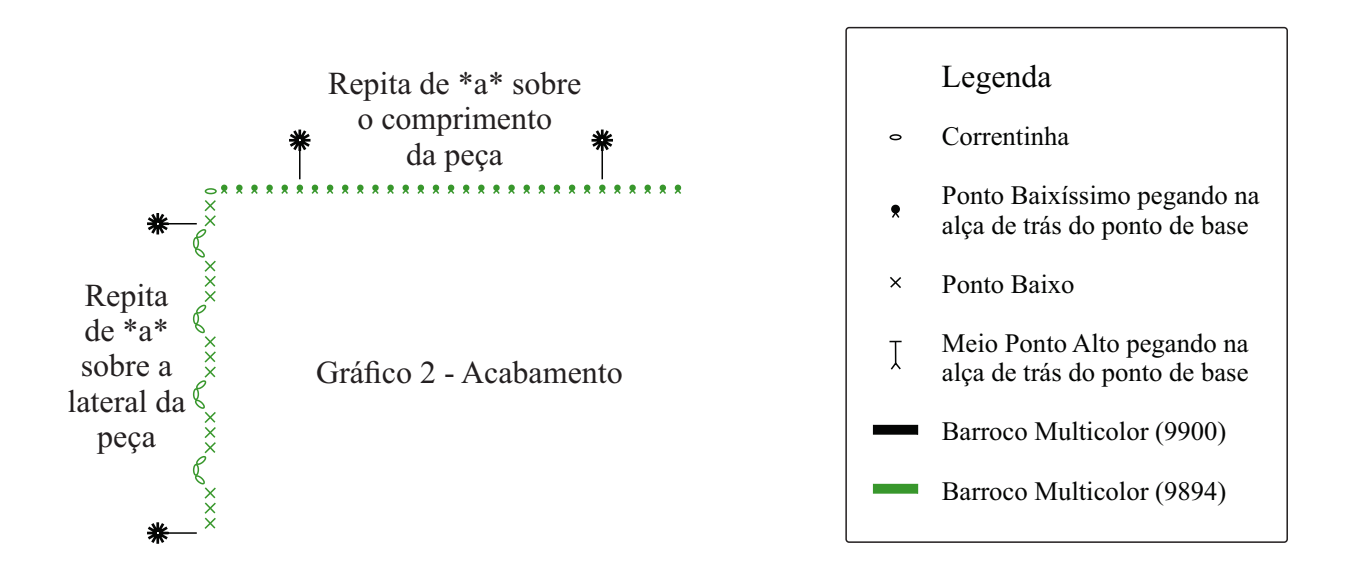